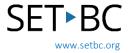

# CloverBook Pro

### Introduction

- CloverBook Pro is a foldable, matte touchscreen (12.5") magnifier with OCR functions.
- It is suitable for students looking for a device that is portable, and with options for both tactile and touchscreen access.
- The CloverBook Pro offers the option to have 2 screens for larger split screen viewing – simultaneous views of both cameras.
- It can connect to an additional monitor for larger viewing.
- Rechargeable battery 5 hr
- Vendor: Irie AT's CloverBook Pro Webpage

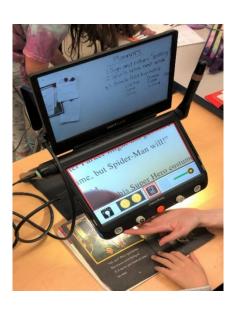

#### How Can I Learn How to Use It?

- <u>CloverBook Pro Full Review Best Video Magnifier? from Blind Life Review</u>
   Thorough review of the CloverBook Pro via YouTube
- Irie AT's video webinar: New in Low Vision CloverBook 12.5 FHD w/OCR
   Extended video tutorial on CloverBook functions via YouTube

## Where Can I Get Ideas on How to Use It with Students?

- <u>Perkins guide: Elementary school classrooms and low vision by Veronica Lewis</u>
   Tips to make an elementary school classroom accessible for low vision and blind students
- <u>Perkins guide: Tips for Classroom Teachers by Diane Brauner</u>
   Common Technology Modifications for Students with Visual Impairments and Blindness

### What if I Want to Know Even More?

- <u>Teacher's guide: How to make learning materials accessible from the Accessible Digital Learning Portal</u>
  - This is a teacher's guide on making learning materials accessible.
- <u>Creating Accessible Documents from National Center on Accessible Education Materials</u>
  This page is an entry point into Microsoft Office and Google Docs regarding accessible content.